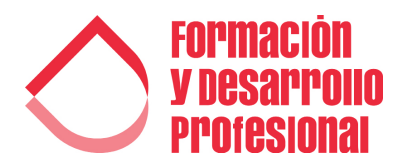

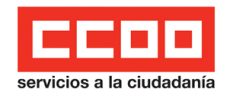

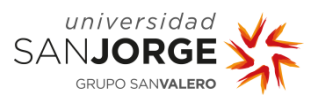

## FORMACION Y DESARROLLO PROFESIONAL CONVOCATORIA MARZO & ABRIL

## INGLÉS

Inglés: Niveles A1-A2-B1-B2-C1 4 meses - 80 horas - 3,2 ETCS [+INFO](https://fdprofesional.com/formacion-fsc-ccoo/curso-online-ingles/)

Preparación examen Cambridge English First 3 meses - 70 horas - 2,8 ETCS [+INFO](https://fdprofesional.com/formacion-fsc-ccoo/curso-online-de-preparacion-examen-cambridge-english-first-fce/)

Preparación examen Cambridge English Advanced 3 meses - 70 horas - 2,8 ETCS [+INFO](https://fdprofesional.com/formacion-fsc-ccoo/curso-online-de-preparacion-examen-cambridge-english-advanced-cae/)

## **OFIMÁTICA**

Microsoft Word 2019 Básico 1 mes - 15 horas  $+I$ NFO

Microsoft Word 2019 Intermedio 1 mes - 15 horas [+INFO](https://fdprofesional.com/formacion-fsc-ccoo/curso-online-de-microsoft-word-intermedio/)

Microsoft Word 2019 Avanzado 1 mes - 15 horas [+INFO](https://fdprofesional.com/formacion-fsc-ccoo/curso-online-de-microsoft-word-avanzado/)

Microsoft Word 2019 **Completo** 3 meses - 45 horas - 1,8 ETCS [+INFO](https://fdprofesional.com/formacion-fsc-ccoo/curso-online-de-microsoft-word-completo/)

Microsoft Excel 2019 Básico 1 mes - 15 horas [+INFO](https://fdprofesional.com/formacion-fsc-ccoo/curso-online-de-microsoft-excel-basico/)

Microsoft Excel 2019 Intermedio 1 mes - 15 horas [+INFO](https://fdprofesional.com/formacion-fsc-ccoo/curso-online-de-microsoft-excel-intermedio/)

Microsoft Excel 2019 Avanzado 1 mes - 15 horas [+INFO](https://fdprofesional.com/formacion-fsc-ccoo/curso-online-de-microsoft-excel-avanzado/)

Microsoft Excel 2019 **Completo** 3 meses - 45 horas - 1,8 ECTS [+INFO](https://fdprofesional.com/formacion-fsc-ccoo/curso-online-de-microsoft-excel-completo/)

Microsoft Access 2016 Básico 1 mes - 15 horas [+INFO](https://fdprofesional.com/formacion-fsc-ccoo/curso-online-de-microsoft-access-basico/)

Microsoft Access 2016 Intermedio 1 mes - 15 horas [+INFO](https://fdprofesional.com/formacion-fsc-ccoo/curso-online-de-microsoft-access-intermedio/)

Microsoft Access 2016 Avanzado 1 mes - 15 horas [+INFO](https://fdprofesional.com/formacion-fsc-ccoo/curso-online-de-microsoft-access-avanzado/)

Microsoft Access 2016 **Completo** 3 meses - 45 horas - 1,8 ECTS [+INFO](https://fdprofesional.com/formacion-fsc-ccoo/curso-online-de-microsoft-access-completo/)

Microsoft PowerPoint 2019 Básico 1 mes - 15 horas [+INFO](https://fdprofesional.com/formacion-fsc-ccoo/curso-online-de-microsoft-powerpoint-basico/)

Microsoft PowerPoint 2019 Intermedio 1 mes - 15 horas [+INFO](https://fdprofesional.com/formacion-fsc-ccoo/curso-online-de-microsoft-powerpoint-intermedio/)

Microsoft PowerPoint 2019 Avanzado 1 mes - 15 horas [+INFO](https://fdprofesional.com/formacion-fsc-ccoo/curso-online-de-microsoft-powerpoint-avanzado/)

Microsoft PowerPoint 2019 Completo 3 meses - 45 horas - 1,8 ECTS [+INFO](https://fdprofesional.com/formacion-fsc-ccoo/curso-online-de-microsoft-powerpoint-completo/)

fdPROFESIONAL | FORMACIÓN Y DESARROLLO PROFESIONAL | CONVOCATORIA MARZO & ABRIL

936557777

[www.fdprofesional.com/fsc-ccoo](https://fdprofesional.com/fsc-ccoo/)